## HDF5 Tools by Category

The following table organizes tools by category to help users focus on the tools they need.

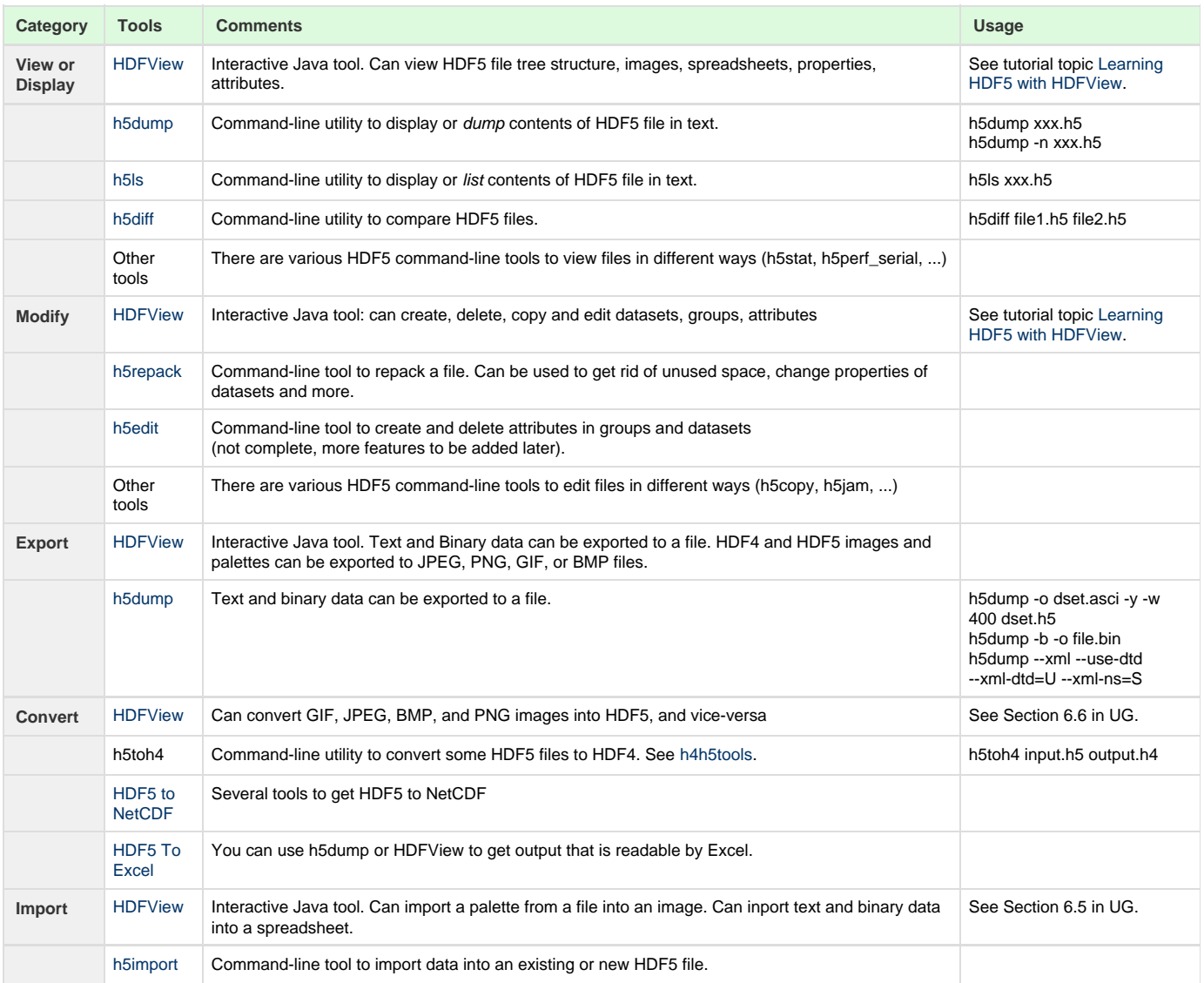